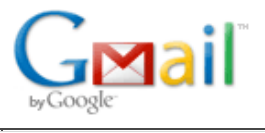

**Dany db <dany118@gmail.com>**

# **[Phpcompta-contrib] Plugin de copropriété**

### **Matheo Wang <matheo.wang@gmail.com> Sun, Feb 5, 2012 at 11:06 PM**

To: Phpcompta-contrib@nongnu.org

Les données contenues dans les budgets du plugin permet déjà de générer une grande partie des annexes 1, 2, 3, 4.

En effet le budget du plugin contient ces triplets d'information:

- Fiche charge (dont numéro de compte)
- Estimation de la valeur
- Clés de répartition

## Remarques préalables:

a) Deux types de budget existe dans la gestion de copropriété.

- Un et un seul Budget prévisionnel qui regroupe les estimations des charges et produits courants.
- zéro ou plusieurs budgets travaux / charges exceptionnelles (charge et produit)
- b) Dans phpcompta le syndic définira par exercice:

- Le budget prévisionnel contiendra l'estimation des charges courantes et l'estimation des produits courants (exemple subvention, indemnité d'assurance, produit financier). Les appels de fonds "701 Provisions copropriétaires" seront calculés à partir de ce budget prévisionnel (701 Provisions copropriétaires = charge - produit courants) - Le (ou les) budget travaux/opérations exceptionnels contiendra l'estimation des charges et l'estimation des produits associés. Les appels de fond travaux/opérations exceptionnel seront calculés à partir des budgets prévisionnels (702 Provisions pour travaux= charge - produit)

Imaginons ce cas fictif:

Les charges courantes sont Electricité + Nettoyage

Il y a un travaux comportant deux actions : Charpente + réparer infiltration

La copropriété a bénéficié de deux subventions. Une de la région pour les charges communes, et une subvention écologique pour le changement de la toiture.

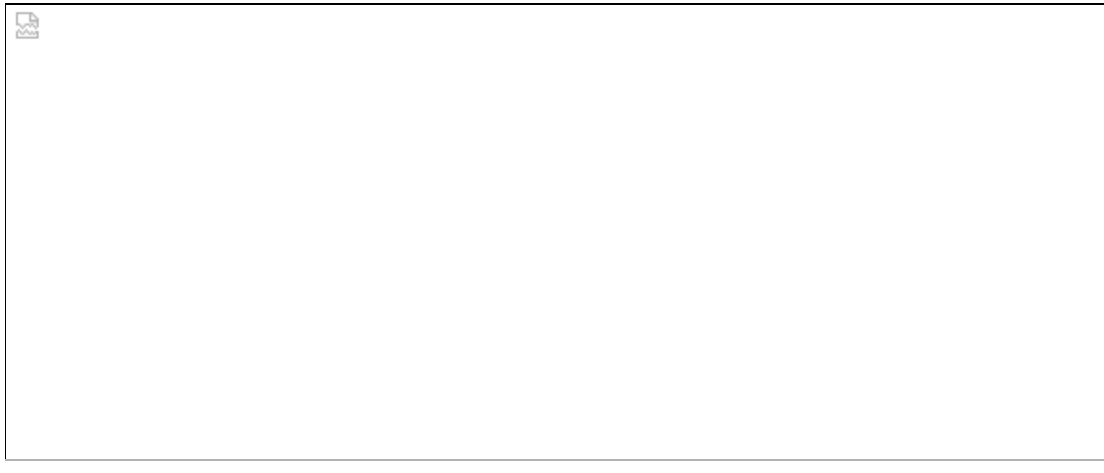

젏

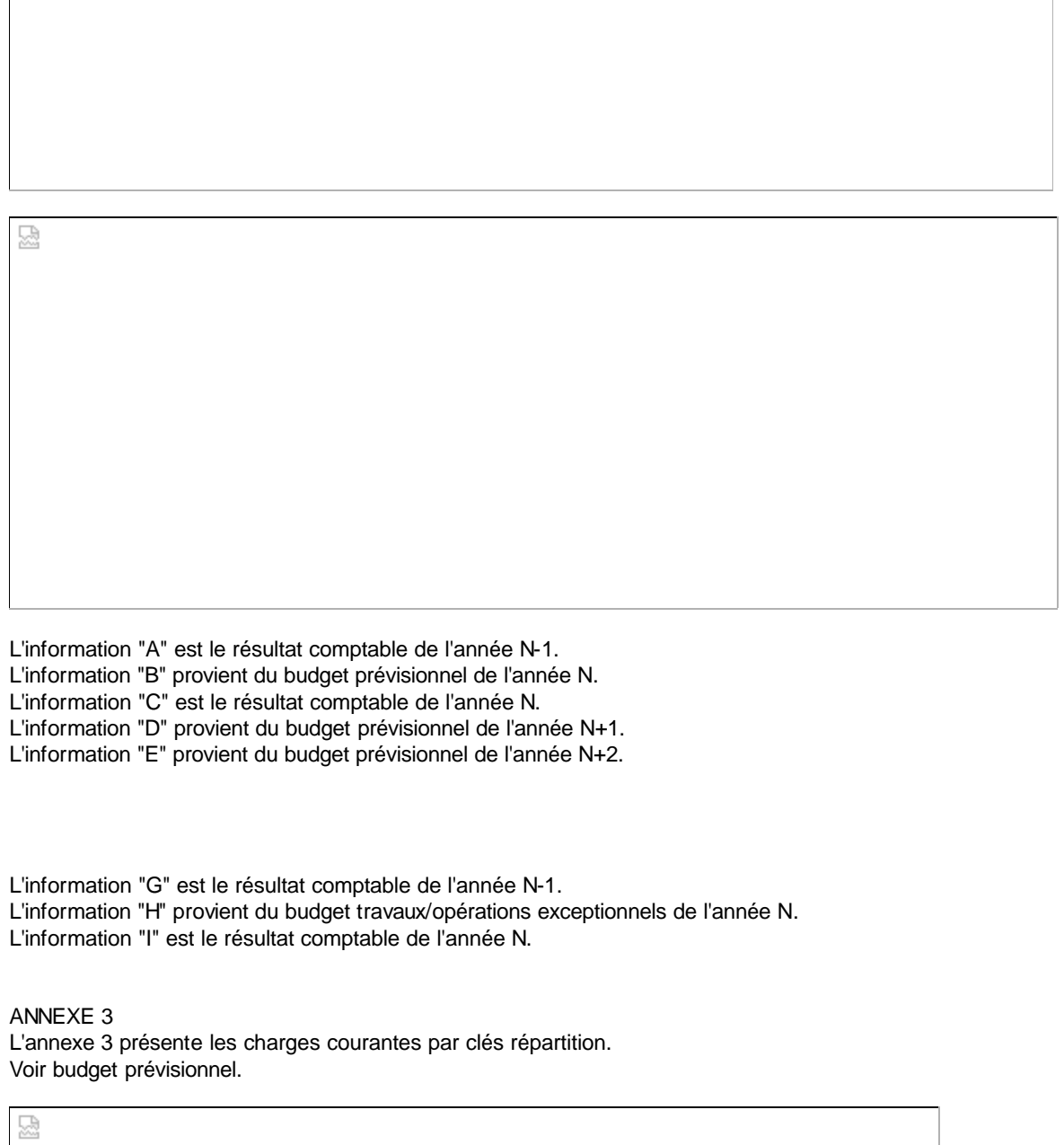

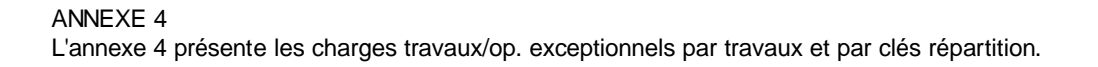

Ø

#### Voir budgets travaux/op. exceptionnels.

J'espère que cet exemple est utile et qu'il est cohérent.

Note: Si on veut une meilleur automatisation il faudrait:

- ajouter au budget du plugin ces informations: la date d'exercice et indiquer si c'est un budget de type prévisionnel ou travaux/exceptionnel

- permettre la génération automatique du budget prévisionnel N+1 à partir du budget réalisé N.

#### Mathéo

Le 4 février 2012 20:15, Dany DeBontridder <dany@alchimerys.be> a écrit :

2012/2/4 Estelle <cibou57@free.fr> le même mail, mais sur la liste, c'est mieux !

Le 04/02/2012 16:10, Dany DeBontridder a écrit :

Bonjour.

J'ai reçu plusieurs email avec les formulaires, merci c'est génial :-)

Voici donc les questions par formulaires

**État financier après répartition (Annexe no 1)** : Exercice précédent approuvé et Exercice clos. Je me situe mal dans le temps pour cela. Le problème est que je dois calculer les montants en donnant les dates de début et de fin pour chaque exercice. Est-ce que cela veut dire Exercice N et N-1 ??? En supposant que je ne donne que l'exercice N, je pourrais déduire le N-1. Les montants seront ceux qui viennent de la compta (depuis les opérations d'appel de fond). Je pense que cette annexe-ci ne posera pas de problème.

N = exercice à approuver donc 2011 (date à l'AG du printemps 2012)

Ok donc N=2011 et N-1=2010, je reprends les montants qui sont comptabilisé.

**Compte de gestion général et budget prévisionnel (Annexe no 2)** plus compliqué j'ai l'exercice précédent approuvé, l'exercice clos budget voté, exercice clos réaliser à approuver, budget prévisionnel en cours voté, et budget prévisionnel à voter. Cela correspond à quoi ???? Parlons nous ici des budgets ? Ici mon problème est que les budgets ne sont pas traduits par des écritures comptables, les écritures comptables correspondent en fait aux appel de fond, ça on a. Ce qui m'ennuie, c'est que les clefs de répartition n'ont pas de postes comptables correspondants à l'eau, l'électricité....

Avec un exemple c'est plus simple :

cette année (mars 2012)

1. on approuvera les comptes de 2011 (= année N)

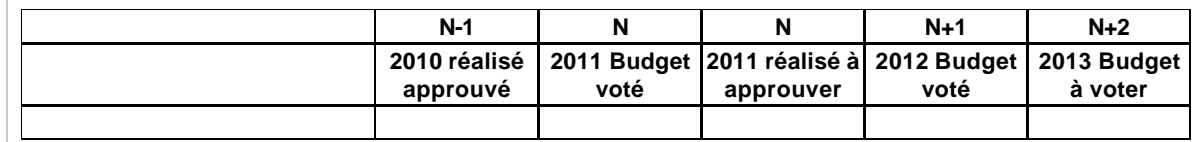

2. on profite de l'occasion pour vérifier que le budget pour 2012 est encore à jour par rapport aux dépenses prévues

3. on vote le budget de 2013 (pour avoir de quoi faire un appel de charges avant l'AG de mars 2012 où on fera des ajustements si besoin.

L'annexe 2 présente les dépenses dans le plan comptable -- sans les clés de répartition.

Voilà le problème : où vais-je retrouver dans phpcompta ces information ? Ce sont toutes les dépenses qui ont été faites ? Mais alors d'où vient les données pour le budget ?

**Compte de gestion général et budget prévisionnel (Annexe no 3):** même problème que l'annexe 2, Que sont des charges communes général, charge communes à un groupe d'immeuble...

L'annexe 3 est une présentation par type de charges (s'il y a plusieurs clés de répartitions). On distingue les Charges communes générales (CCG), les charges pour parties communes (PC1, PC2 etc). C'est un début d'analytique en fonction des clés particulières, et cela suppose que chaque dépense saisie en cours d'année soit affectée à un type de charges.

Si la copropriété ne connaît qu'une seule clé de répartition, l'annexe 2 et l'annexe 3 sont identiques.

Je n'ai pas ces informations dans phpcompta :-(

**Les annexes 4 & 5** ne peuvent pas être générés, en fait je ne vois pas comment tirer les éléments de la comptabilité pour les générer. Il va falloir modifier le plugin pour y introduire de nouvelles fonctionnalités.

Ces travaux particuliers votés en AG doivent normalement être passés sur des sous-comptes spécifiques, en tous cas je procède de cette façon pour ne pas mélanger. Par cette année la réparation de la toiture après la tempête a été provisionnée en tant que travaux votés à l'AG et non en tant que réparation. L'annexe 4 permet de faire le bilan de cette opération particulière, qui apparaît en bas dans l'annexe 2, et non dans les charges courantes de l'annexe 3.

Toujours le même problème, je ne vois pas du tout où on trouve ces informations dans phpcompta :-/

(...)

J'espère que ça te met sur la voie ? N'hésite pas si je ne suis pas claire, je peux sans doute préciser encore un peu.

Si ça va, mon soucis est de tirer ces informations de PhpCompta pour générer ces rapports et là cela ne va pas :-(

**Cordialement** 

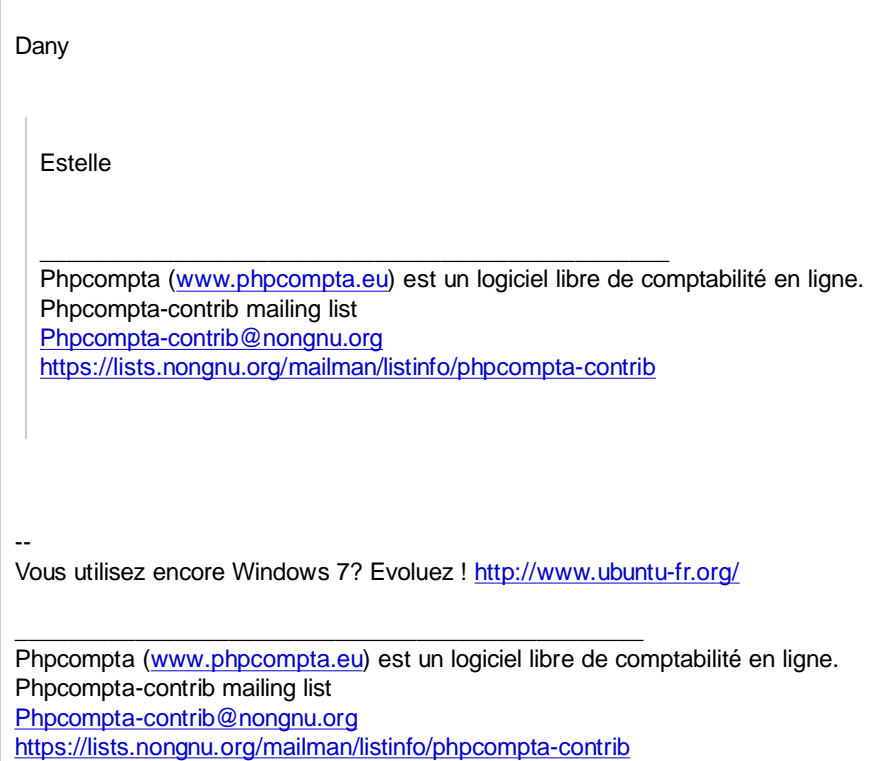

\_\_\_\_\_\_\_\_\_\_\_\_\_\_\_\_\_\_\_\_\_\_\_\_\_\_\_\_\_\_\_\_\_\_\_\_\_\_\_\_\_\_\_\_\_\_\_ Phpcompta (www.phpcompta.eu) est un logiciel libre de comptabilité en ligne. Phpcompta-contrib mailing list Phpcompta-contrib@nongnu.org https://lists.nongnu.org/mailman/listinfo/phpcompta-contrib